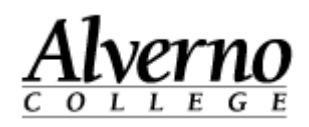

## **Windows 7 New Features & Tips and Tricks**

Welcome to Windows 7! There are very few differences between Windows XP and Windows 7. Now that most of the campus has been upgraded to Windows 7, we are publishing some new features and Tips and Tricks.

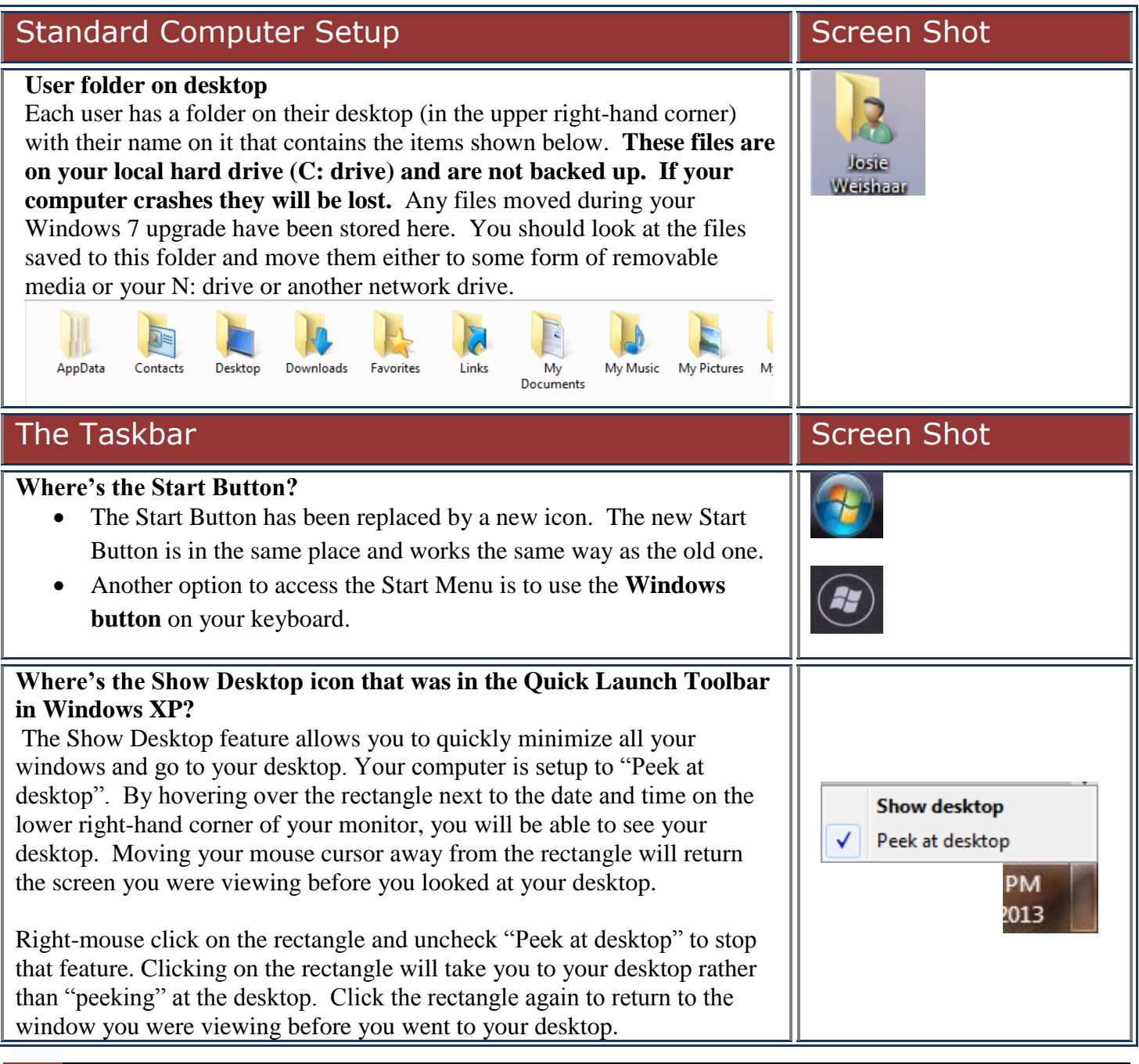

1 \\deptshar\deptshar\Tech Services\Directions\Handouts\Windows 7 Quickstart\Windows 7 Tips and Tricks draft.docx Revised 9/17/2013

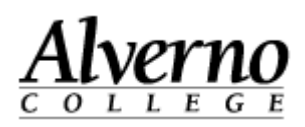

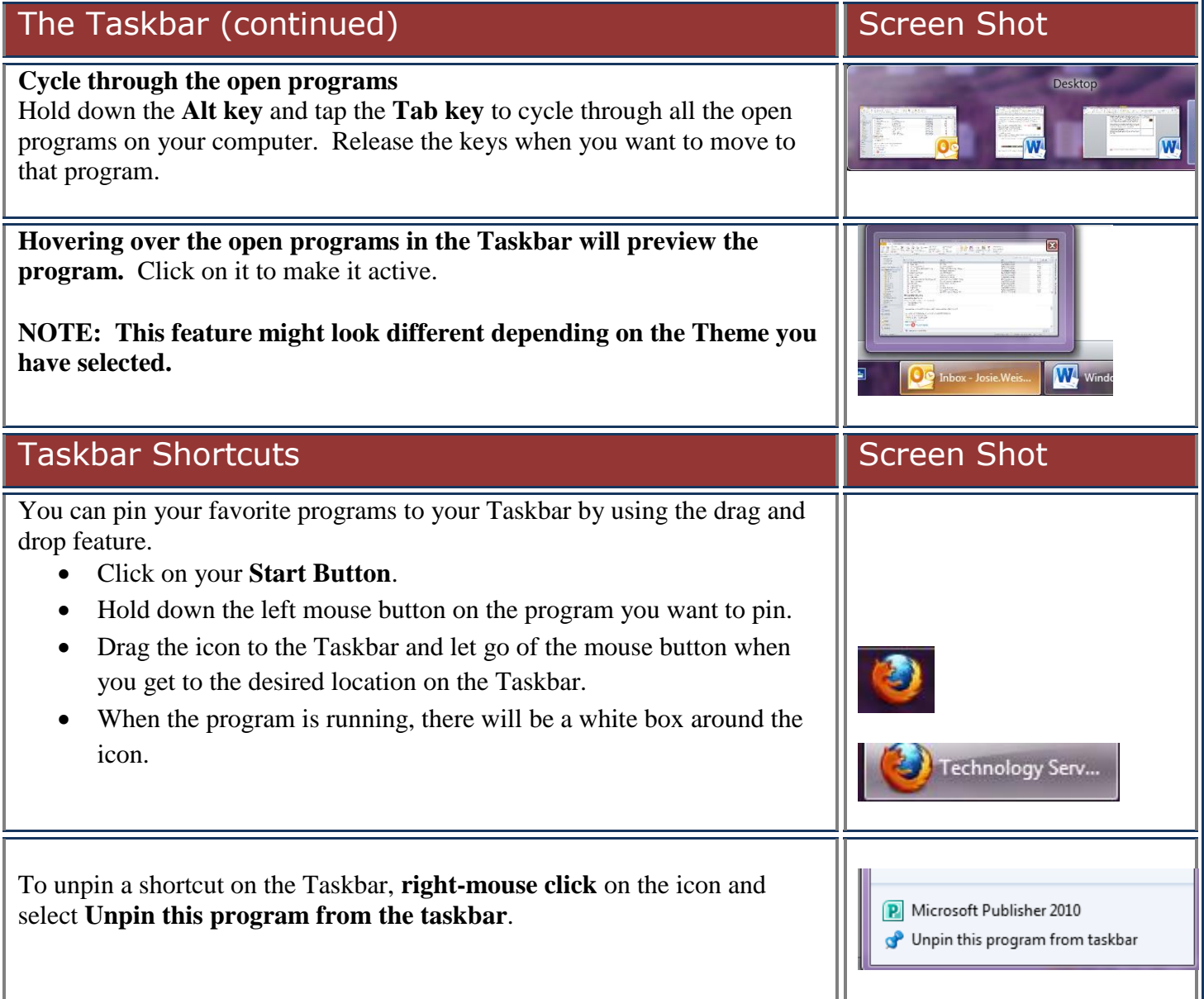

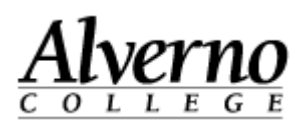

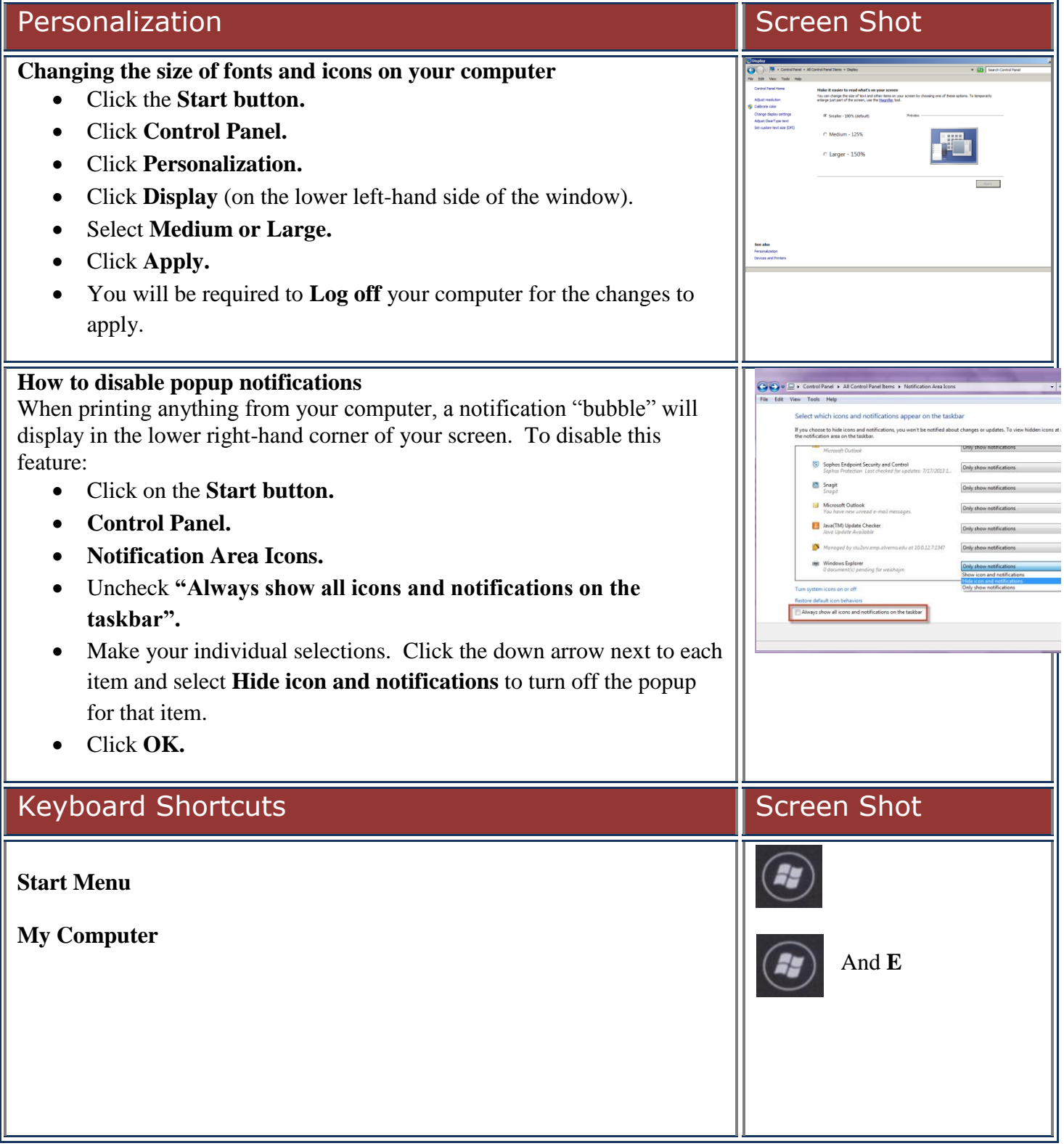

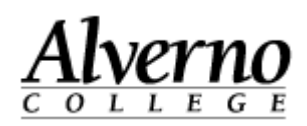

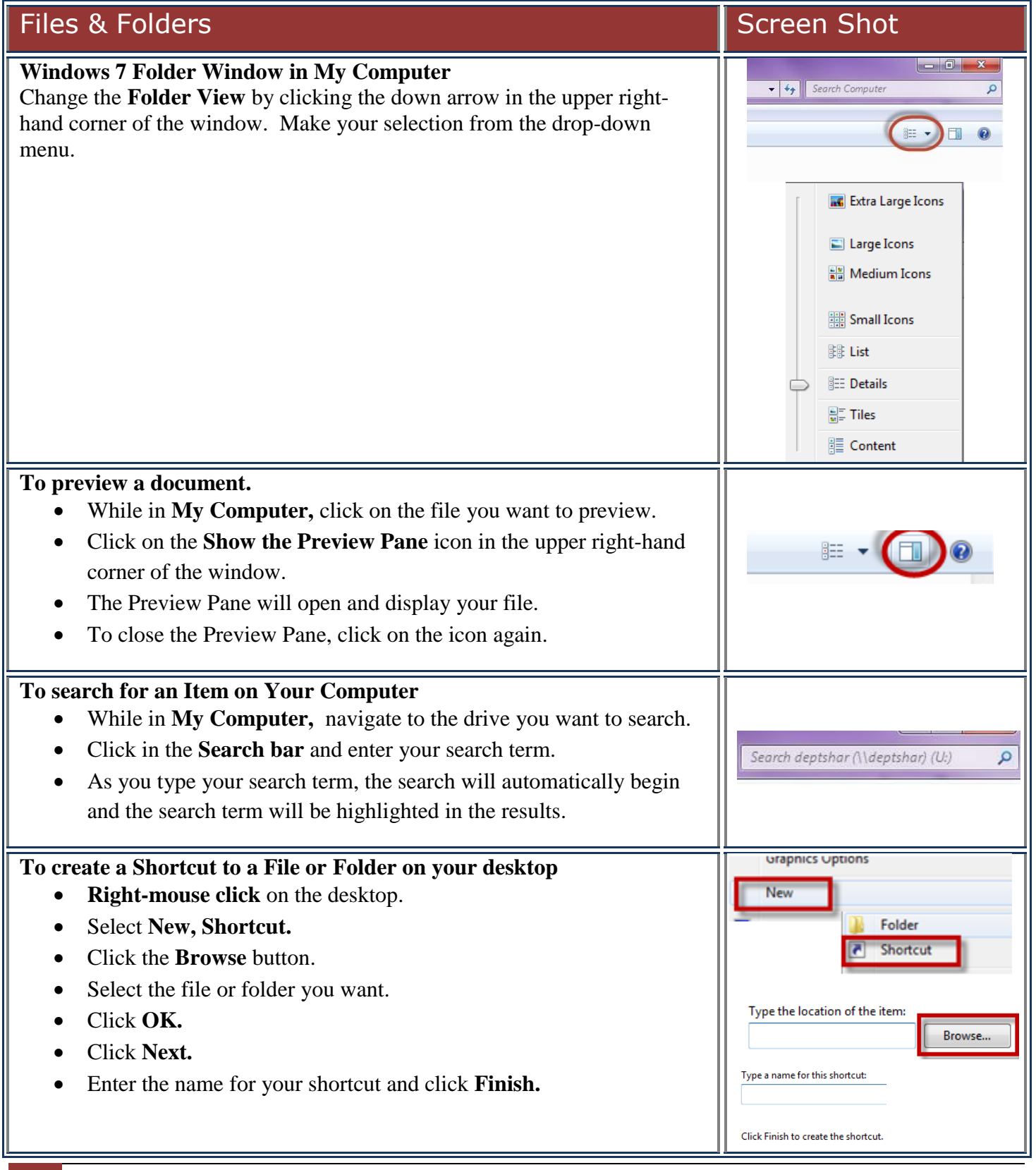

4 \\deptshar\deptshar\Tech Services\Directions\Handouts\Windows 7 Quickstart\Windows 7 Tips and Tricks draft.docx Revised 9/17/2013

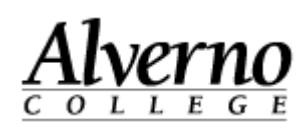

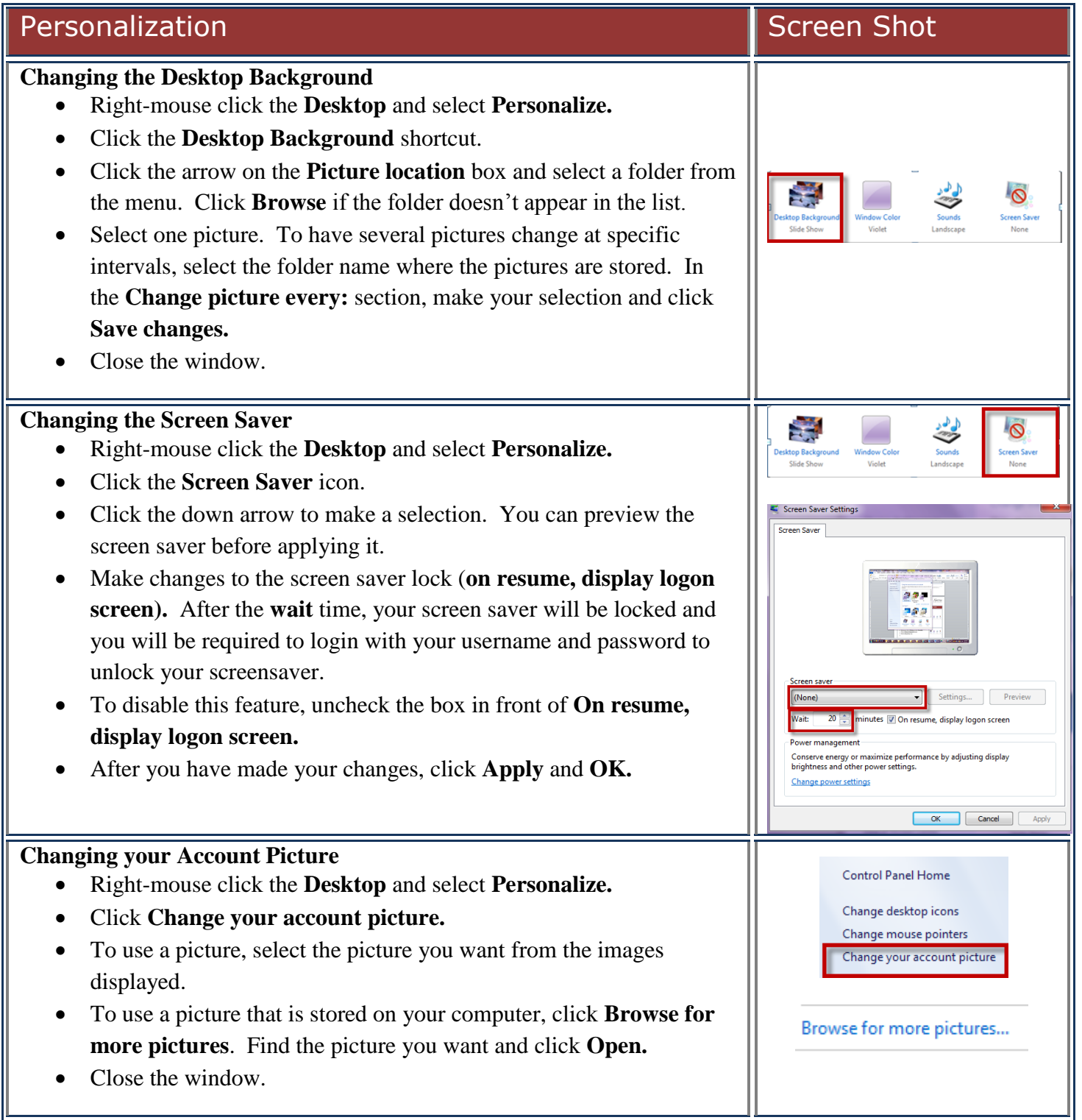

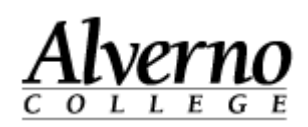

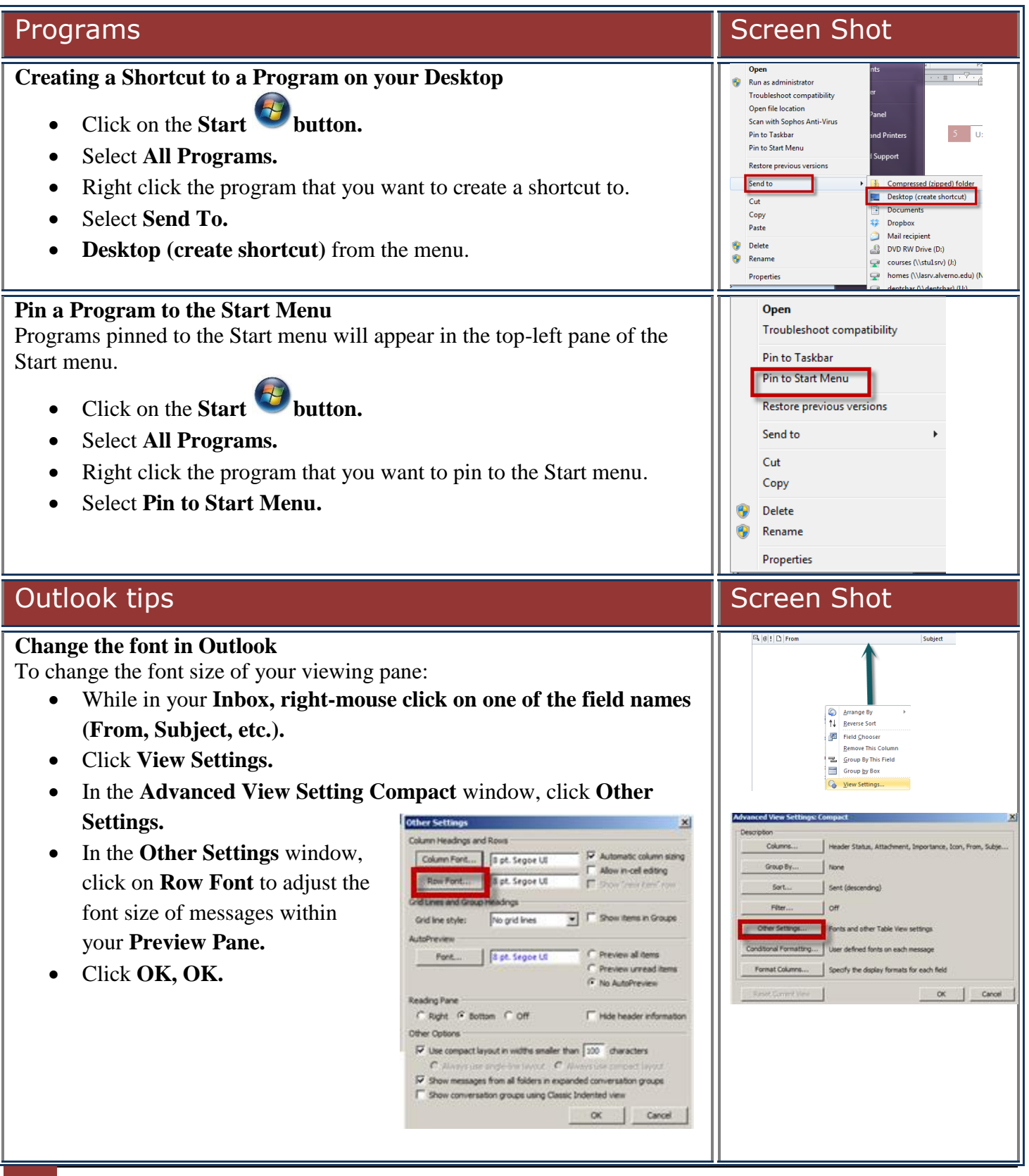

6 \\deptshar\deptshar\Tech Services\Directions\Handouts\Windows 7 Quickstart\Windows 7 Tips and Tricks draft.docx Revised 9/17/2013

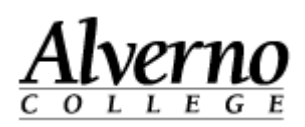

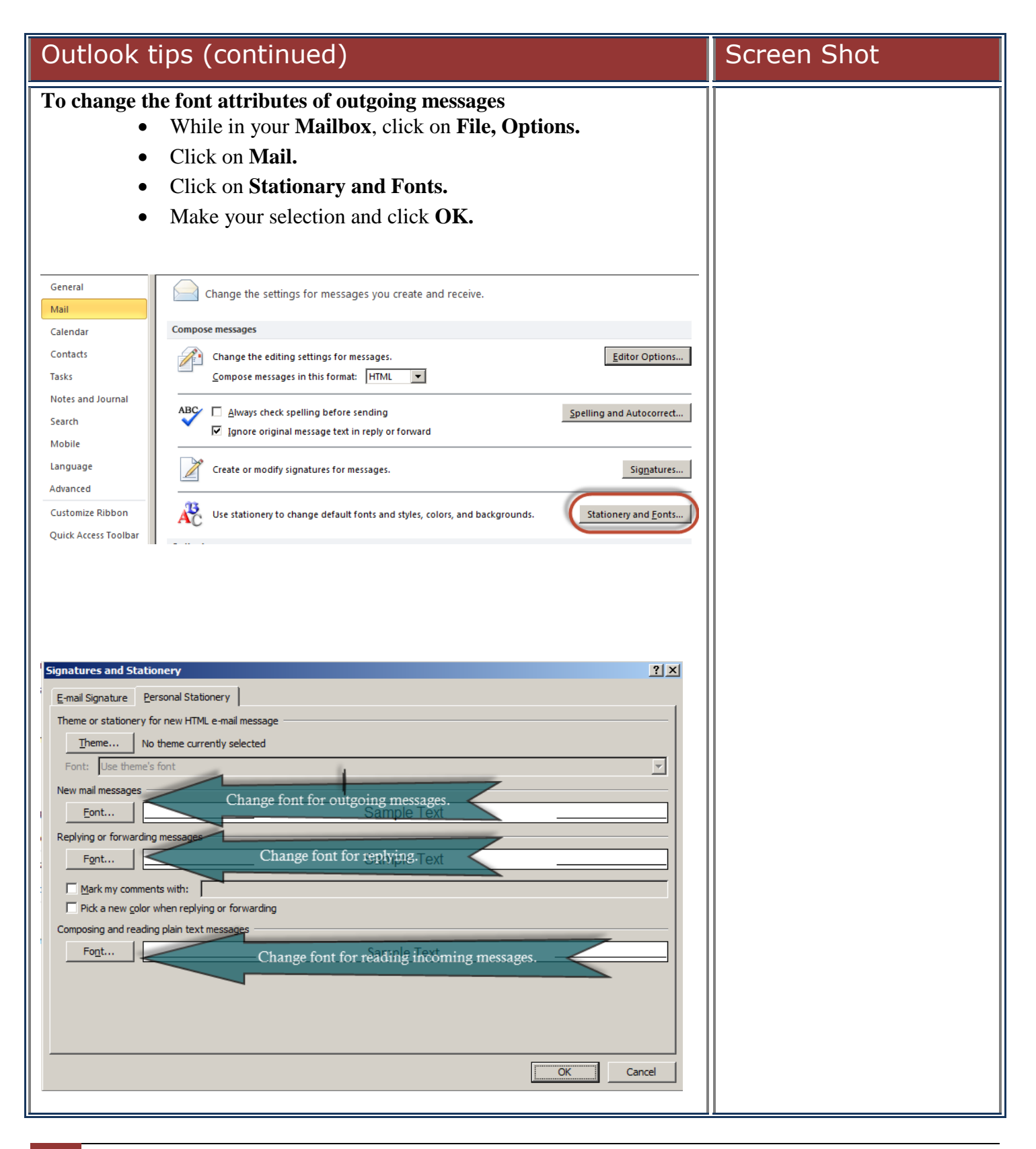

7 \\deptshar\deptshar\Tech Services\Directions\Handouts\Windows 7 Quickstart\Windows 7 Tips and Tricks draft.docx Revised 9/17/2013

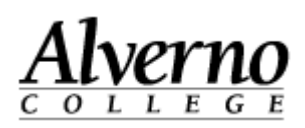

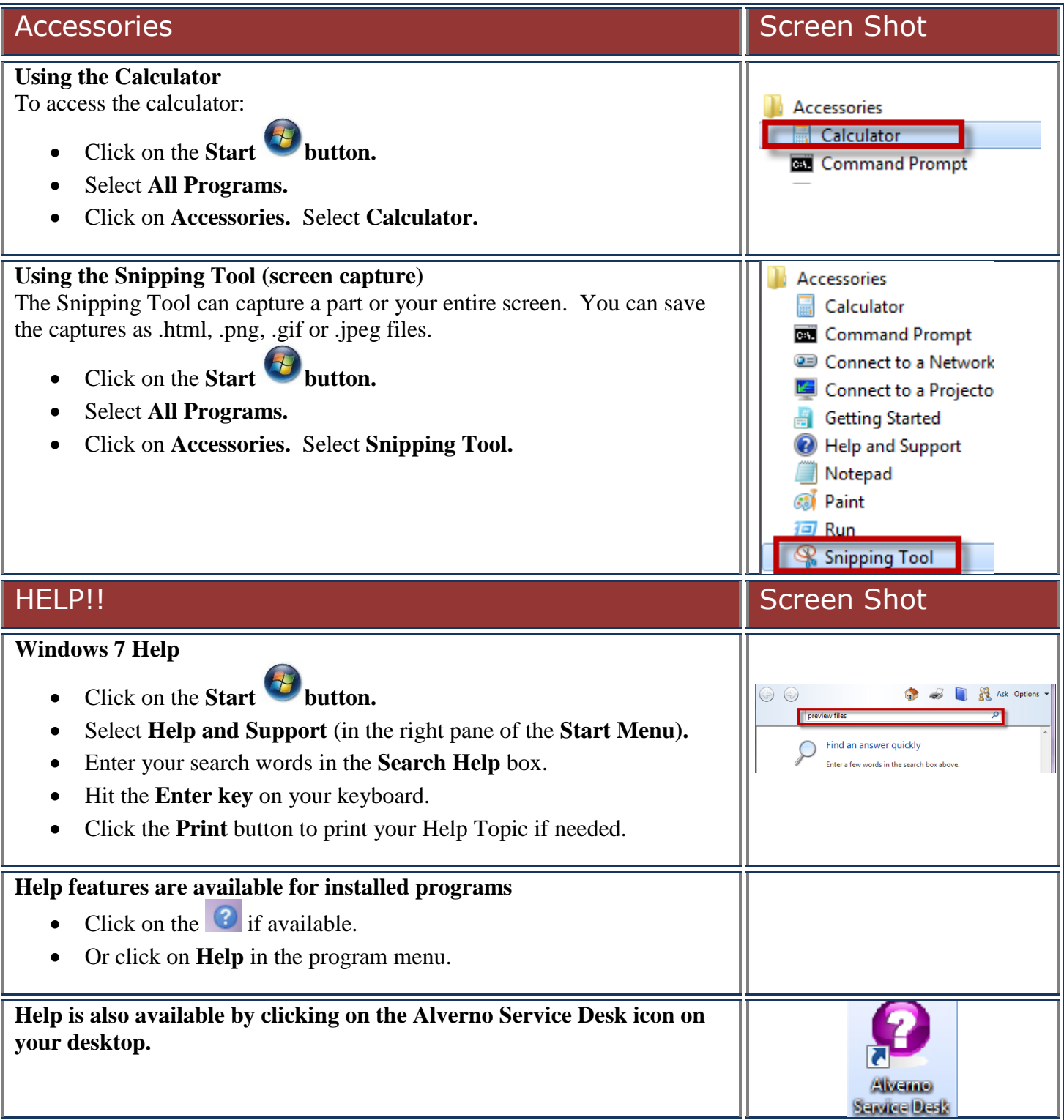